# VMware Horizon 7: Install, Configure, Manage plus App Volumes Fast Track

# **Course Overview**

This intensive five-day, extended-hours course gives you the skills to deliver virtual desktops and applications through a single virtual desktop infrastructure platform. This course builds your skills in installing, configuring, and managing VMware Horizon® 7 through a combination of lecture and hands-on labs. You will learn how to configure and deploy pools of virtual machines and how to manage access and security of the machines. You will also gain skills in application management using VMware App Volumes™ and VMware User Environment Manager™. You will learn how to use App Volumes to deliver applications and data to desktops and users in seconds and at scale, managing application lifecycles from installation to update and replacement. You will also learn how to use User Environment Manager to provide personalization and dynamic policy configuration across virtual, physical, and cloud-based environments to simplify end-user profile management.

# **Course Objectives**

By the end of the course, you should be able to meet the following objectives:

- Identify VMware Horizon components
- Install and configure View Connection Server
- · Install and configure virtual desktops
- Configure and manage VMware Horizon® Client™ systems
- Configure and manage pools of physical and virtual machines
- Configure and manage automated pools of full virtual machines
- Configure and manage pools of linked-clone desktops
- Configure and manage automated pools of instant clones
- Configure and manage Remote Desktop Services (RDS) pools of desktops and applications
- Use Horizon Administrator to configure the VMware Horizon environment
- Configure secure access to virtual desktops
- Manage the performance and scalability of a VMware Horizon deployment
- Describe the features and functions of App Volumes and User Environment Manager
- Demonstrate the architectures of App Volumes and User Environment Manager
- Install and configure App Volumes
- Create and deploy AppStacks and writable volumes
- Install and configure User Environment Manager
- Manage application configurations, user environment settings, and personalization settings

# **Target Audience**

Experienced system administrators and system integrators responsible for implementing desktop solutions

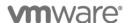

# VMware Horizon 7: Install, Configure, Manage plus App Volumes Fast Track

# **Prerequisites**

This course requires completion of the <u>VMware vSphere: Install, Configure, Manage</u> course or have the following skills and knowledge:

- Use VMware vSphere® Web Client to view the state of virtual machines, datastores, and networks
- Open a virtual machine console on VMware vCenter Server® and access the guest operating system
- · Modify virtual machine properties
- Convert a virtual machine into a template
- Configure Active Directory services, including DNS, DHCP, and time synchronization
- System administration experience on Microsoft Windows or Linux operating systems

# **Certifications**

This course prepares you for the following certification:

VMware Certified Professional 7 – Desktop and Mobility (VCP7-DTM)

# **Course Delivery Options**

- Classroom
- Live Online
- Onsite

# **Product Alignment**

- VMware Horizon 7
- App Volumes 2.10
- User Environment Manager 8.7
- vSphere 6
- ESXi 6
- vCenter 6
- Virtual SAN 6.2

# VMware Horizon 7: Install, Configure, Manage plus App Volumes Fast Track

# **Course Modules**

### 1 Course Introduction

- · Introductions and course logistics
- · Course objectives
- · Identify additional resources

### 2 Introduction to VMware Horizon

- Recognize the features and benefits of VMware Horizon
- Identify the major function of each VMware Horizon component
- Define a use case for your virtual desktop and application infrastructure

### 3 View Connection Server

- Identify the VMware vSphere® requirements for a connection server
- Describe the network and firewall configurations for View Connection Server
- License VMware Horizon components

### 4 VMware Horizon Pools and Desktops

- Outline the process and choices in setting up VMware Horizon 7 virtual machines
- Compare the remote display protocols that are available in VMware Horizon
- List the ports that must be opened in the machine's firewall for VMware Horizon operations
- Outline the configuration choices when installing Horizon Agent

### 5 Horizon Client Options

- Describe the requirements for a Horizon Client installation
- · Explain USB redirection and options
- Describe the power states for desktops
- Describe the configuration options for Virtual Printing

## 6 Creating Automated Pools of Full Virtual Machines

- Recognize how an automated pool operates
- Compare dedicated-assignment and floatingassignment pools
- Outline the steps to create an automated pool and examine the entitlement of desktops

# 7 Creating and Managing Linked-Clone Desktops

- Describe the VMware linked-clone technology
- Explain why both a parent virtual machine and a snapshot must be used to create linked clones

- Outline the system requirements for View Composer
- Describe the relationship between a persistent disk and the system disk
- Setup an automated desktop pool that uses linked clones

### 8 Creating and Managing Instant-Clone Pools

- Identify the advantages of instant clones
- Identify the requirements of instant clones
- Describe the types of instant-clone virtual machines
- Outline the steps to set up an automated pool that uses instant clones

# 9 Creating RDS Desktop and Application Pools

- Describe how a user can access a single application by using the RDS application pool
- Create an RDS desktop pool and an application pool
- Explain how the View Composer linked-clone technology can automate the build-out of RDS server farms and load balance

#### 10 VMware Horizon 7 Authentication

- Compare the authentication options that View Connection Server supports
- Describe the purpose of TrueSSO single sign-on
- Identify TrueSSO single sign-on components

### 11 Managing VMware Horizon Security

- Compare tunnels and direct connections for client access to desktops
- Compare the benefits of using either VMware Horizon Security Server or Access Point in the DMZ
- Identify where the tunnel endpoints are in a security server or an Access Point implementation

### 12 Command-Line Tools and Backup Options

- Describe key View Connection Server features that are available as command-line options with the vdmadmin command
- Explain the purpose of kiosk mode for client systems and how it is configured
- Identify the log locations for each VMware Horizon component

# VMware Horizon 7: Install, Configure, Manage plus App Volumes Fast Track

# 13 VMware Horizon Performance and Scalability

- Describe the purpose of a replica server
- Compare a replica server to a standard connection server
- Explain how multiple VMware Horizon servers maintain synchronization
- List several best practices for multiserver deployment in a pod
- Describe how a load-balancing capability might improve VMware Horizon performance

### 14 Overview of App Volumes Enterprise

- App Volumes
- User Environment Manager
- VMware ThinApp®

### 15 Overview of App Volumes

- · Features and benefits
- Scalability and limitations
- Storage group distribution strategies
- App Volumes components

### 16 Installation of App Volumes

- · Infrastructure and system requirements
- · Installing and configuring App Volumes Manager
- Installing the App Volumes agent

### 17 Working with AppStacks

- Creating and provisioning AppStacks
- Managing and updating AppStacks
- Using AppStacks in virtual desktops
- Using AppStacks in a Remote Desktop Services host
- · Best practices for AppStacks

### 18 Working with Writable Volumes

- · Default writable volume templates
- Writable volume policies at creation
- · Updating and rescanning writable volumes

### 19 Overview of User Environment Manager

- · Features and benefits
- User Environment Manager terminology
- · User environment settings and scope
- User profile scenarios

### 20 Installation of User Environment Manager

- · Infrastructure and system requirements
- User Environment Manager Agent (FlexEngine) requirements
- Group Policy configuration
- Management Console configuration

## 21 User Environment Manager Settings

- · Personalization settings
- User environment settings
- Condition sets
- Application migration

### 22 Application Configuration Management

- Predefined and user-customized application settings
- Using Application Profiler
- Using the Self-Support Tool
- Using the Helpdesk Support Tool

# Contact

If you have questions or need help registering for this course, click <u>here</u>.

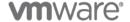

VMware, Inc. 3401 Hillview Avenue Palo Alto CA 94304 USA Tel 877-486-9273 Fax 650-427-5001 <a href="www.vmware.com">www.vmware.com</a>
© 2016 VMware, Inc. All rights reserved. The product or workshop materials is protected by U.S. and international copyright and intellectual property laws. VMware products are covered by one or more patents listed at <a href="http://www.vmware.com/download/patents.html">http://www.vmware.com/download/patents.html</a>. VMware is a registered trademark or trademark of VMware, Inc. in the United States and/or other jurisdictions. All other marks and names mentioned herein may be trademarks of their respective companies.

VMware warrants that it will perform these workshop services in a reasonable manner using generally accepted industry standards and practices. THE EXPRESS WARRANTY SET FORTH IS IN LIEU OF ALL OTHER WARRANTIES, EXPRESS, IMPLIED, STATUTORY OR OTHERWISE INCLUDING IMPLIED WARRANTIES OF MERCHANTABILITY OR FITNESS FOR A PARTICULAR PURPOSE WITH RESPECT TO THE SERVICES AND DELIVERABLES PROVIDED BY VMWARE, OR AS TO THE RESULTS WHICH MAY BE OBTAINED THEREFEROM. VMWARE WILL NOT BE LIABLE FOR ANY THIRD-PARTY SERVICES OR PRODUCTS IDENTIFIED OR REFERRED TO CUSTOMER. All materials provided in this workshop are copyrighted by VMware ("Workshop Materials"). VMware grants the customer of this workshop a license to use and make reasonable copies of any Workshop Materials strictly for the purpose of facilitating such company's internal understanding, utilization and operation of its licensed VMware product(s). Except as set forth expressly in the sentence above, there is no transfer of any intellectual property rights or any other license granted under the terms of this workshop. If you are located in the United States, the VMware contracting entity for the service will be VMware, Inc., and if outside of the United States, the VMware contracting entity will be VMware, Inc., and if outside of the United States, the VMware contracting entity will be VMware.